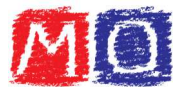

# Scomposizione di un polinomio in fattori: trinomio notevole (somma e prodotto)

Il trinomio notevole è un particolare trinomio di secondo grado che presenta alcune caratteristiche specifiche.

Si considera un trinomio di secondo grado della forma:

#### $x^2$  +  $sx$  + p

in cui  $s$  e  $p$  sono coefficienti numerici che soddisfano queste condizioni:

- $s = n_1 + n_2$  (cioè la **somma** di due numeri)
- $p = n_1 \cdot n_2$  (cioè il **prodotto** di due numeri)

Sostituendo i valori di  $s$  e di  $p$  nel trinomio di secondo grado generico si ottiene:

## $x^2 + (n_1+n_2)x + (n_1 \cdot n_2)$

Se esistono due numeri  $n_1$  e  $n_2$  che rispettano le condizioni sopra riportate (esistono, quindi, la somma e il prodotto), allora si può procedere alla scomposizione del trinomio notevole con somma e prodotto nel modo seguente:

$$
x^2 + sx + p = (x + n_1)(x + n_2)
$$

## Esempio 1:

 $x^2 + 9x + 20$ 

L'analisi del trinomio inizia chiedendosi se esistono due numeri tali che:

- $s = n_1 + n_2 = + 9$
- $p = n_1 \cdot n_2 = + 20$

La coppia di valori che rispetta le condizioni sopra riportare è  $(+ 4; + 5)$ ; si può facilmente verificare che i valori sono corretti con un paio di semplici calcoli:

• 
$$
s = n_1 + n_2 = +4 + 5 = +9
$$

•  $p = n_1 \cdot n_2 = (+4) \cdot (+5) = +20$ 

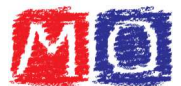

I valori + 4 e + 5 sono quelli necessari per ottenere la scomposizione del trinomio:

$$
x^2 + 9x + 20 = (x + 4)(x + 5)
$$

Per verificare che la scomposizione è corretta, è sufficiente eseguire il prodotto:

 $(x+4)(x+5) = x^2 + 5x + 4x + 20 = x^2 + 9x + 20$ 

### Esempio 2:

 $x^2 + 5x - 14$ 

L'analisi del trinomio inizia chiedendosi se esistono due numeri tali che:

- $s = n_1 + n_2 = + 5$
- $p = n_1 \cdot n_2 = -14$

La coppia di valori che rispetta le condizioni sopra riportare è  $(+ 7, - 2)$ ; si può facilmente verificare che i valori sono corretti con un paio di semplici calcoli:

- $s = n_1 + n_2 = + 7 2 = + 5$
- $p = n_1 \cdot n_2 = (+7) \cdot (-2) = -14$

I valori + 7 e – 2 sono quelli necessari per ottenere la scomposizione del trinomio:

 $x^2 + 5x - 14 = (x + 7)(x - 2)$ 

Per verificare che la scomposizione è corretta, è sufficiente eseguire il prodotto:

 $(x + 7)(x - 2) = x^2 - 2x + 7x - 14 = x^2 + 5x - 14$